# **QUESTIONS AND ANSWERS ENGINEERING PART ONE**

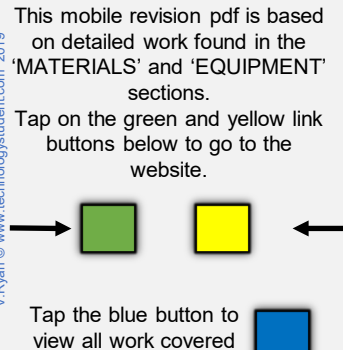

V.Ryan © [www.technologystudent.com 2](http://www.technologystudent.com)019

by this Revision PDF

# <span id="page-1-0"></span>**QUESTIONS AND ANSWERS ENGINEERING PART ONE**

V.Ryan © [www.technologystudent.com 20](http://www.technologystudent.com)19

HOW TO USE THIS REVISION PDF Read and attempt answering each question, before following the link to a potential answer. Also, consider working in pairs.

### **[QUESTIONS ONE TO FIVE](#page-2-0)**

### **[QUESTIONS SIX TO TEN](#page-15-0)**

#### **[QUESTIONS ELEVEN TO](#page-25-0)  FIFTEEN**

#### **TAP / CLICK THE LINK BUTTON FOR ALL MOBILE APPS**

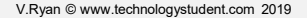

<span id="page-2-0"></span>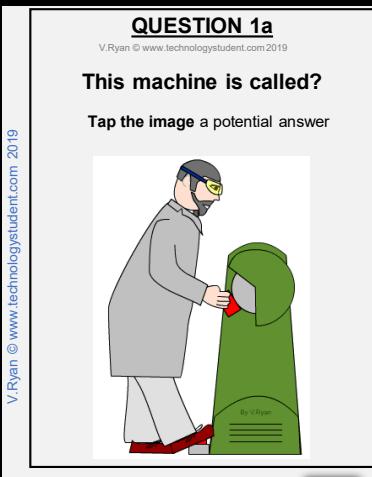

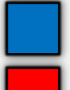

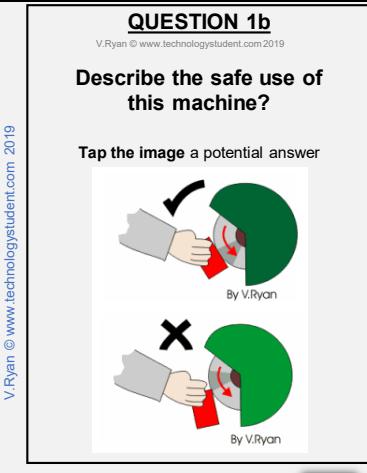

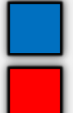

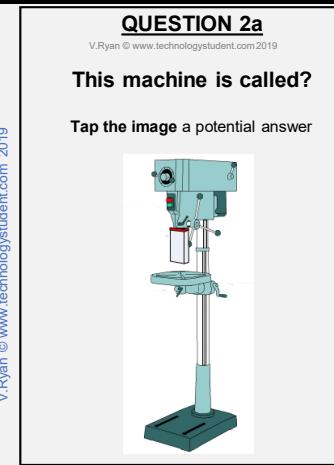

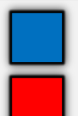

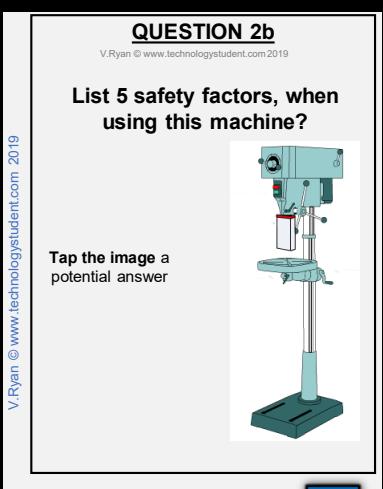

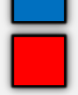

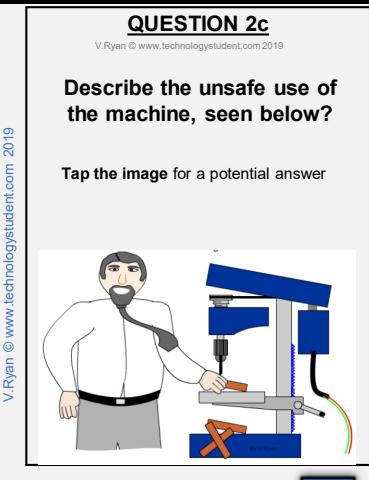

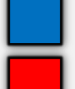

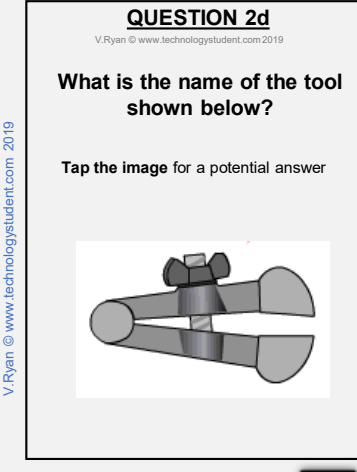

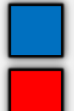

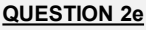

V. Ryan © www.te

### **Describe how the tool named in the previous question, is used and enhances safety.**

**Tap the image** for a potential answer

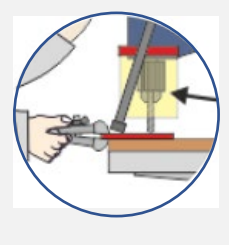

Tap the blue button for the next slide / page.

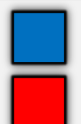

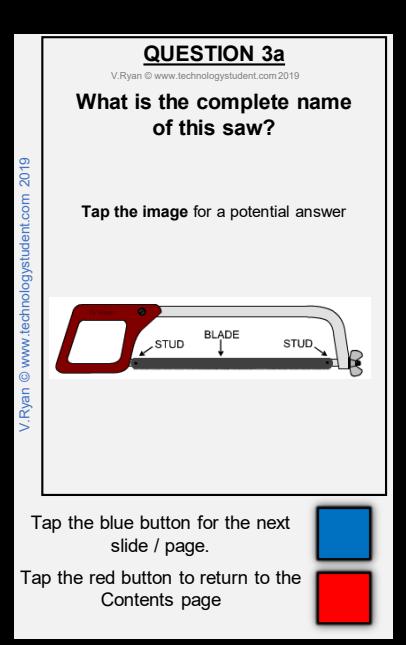

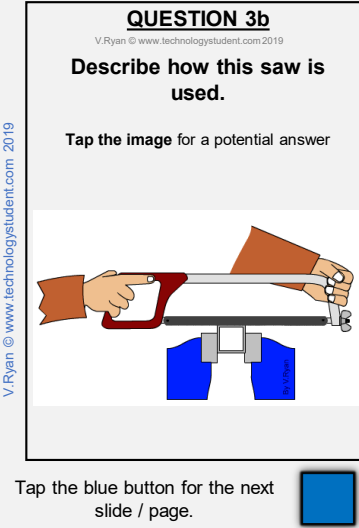

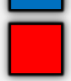

## **QUESTION 4a**

V. Ryan © www.tech

### **What is the name of this useful piece of equipment?**

**Tap the image** for a potential answer

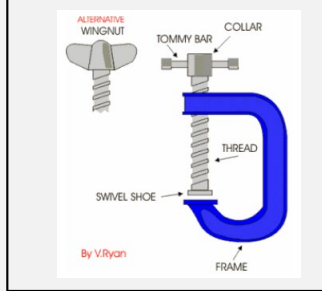

Tap the blue button for the next slide / page.

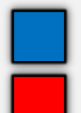

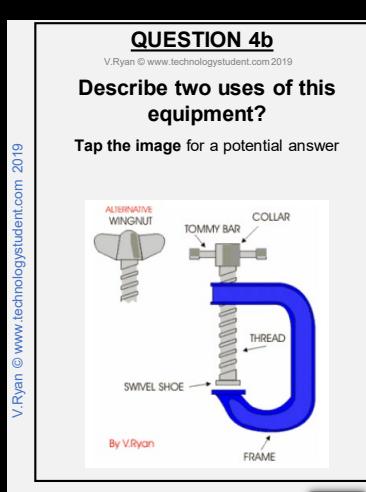

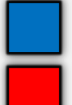

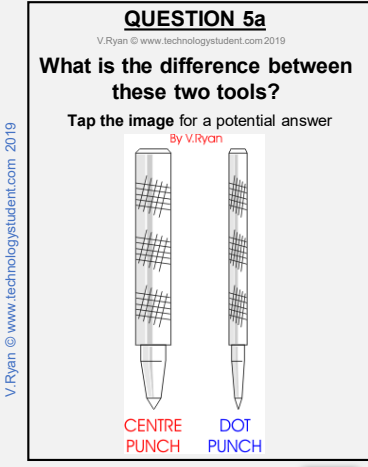

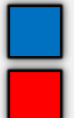

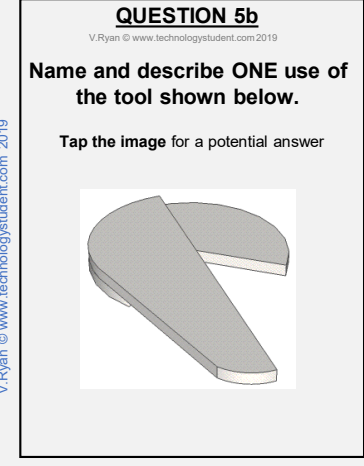

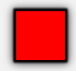

<span id="page-15-0"></span>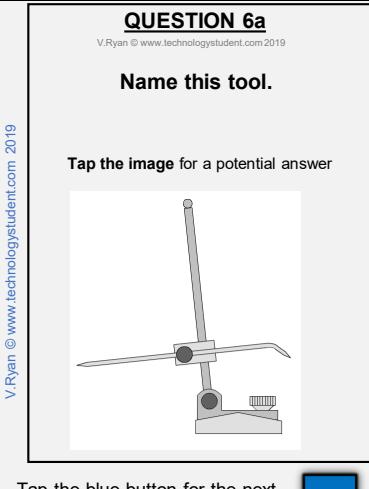

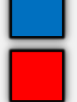

### **QUESTION 6b**

V. Ryan © www.

### **Describe how this tool, is used to find the centre of a round section ?**

**Tap the image** for a potential answer

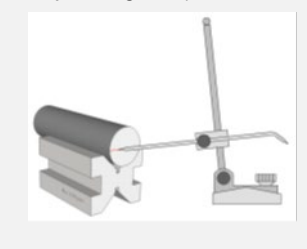

Tap the blue button for the next slide / page.

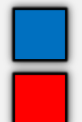

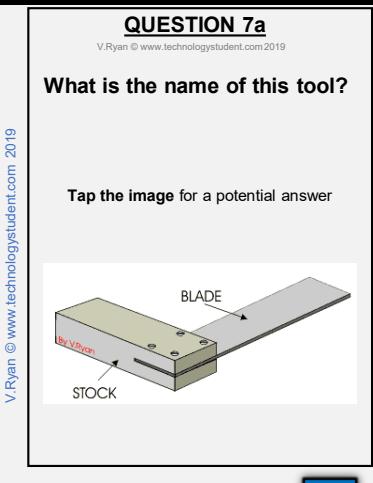

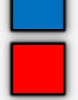

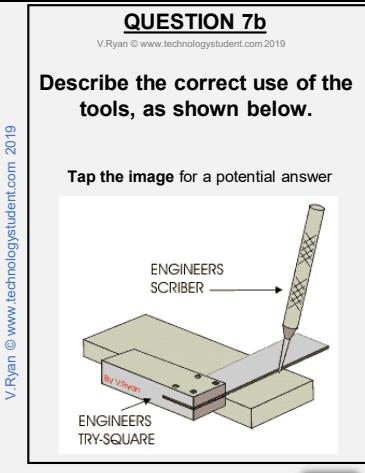

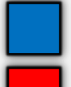

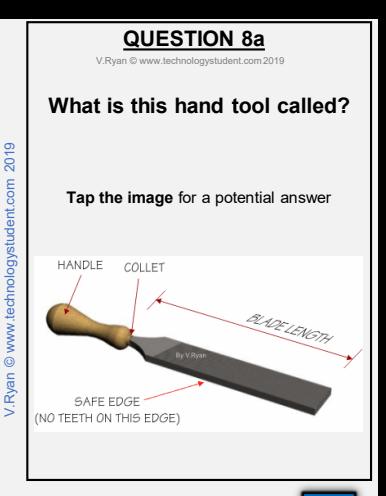

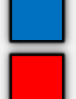

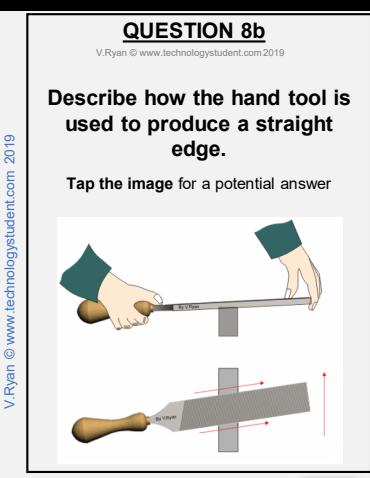

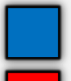

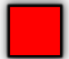

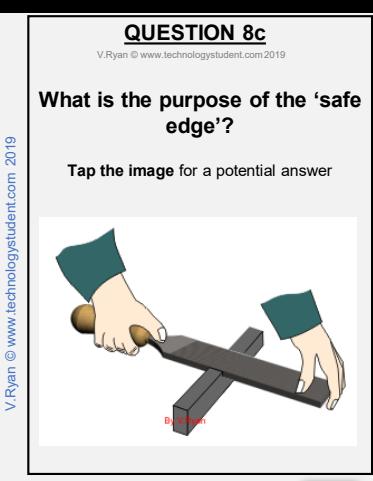

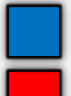

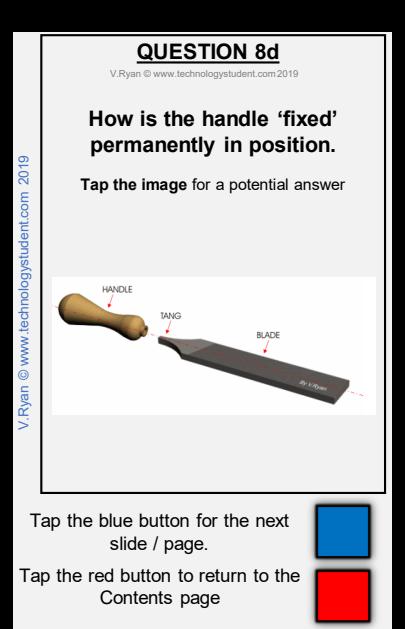

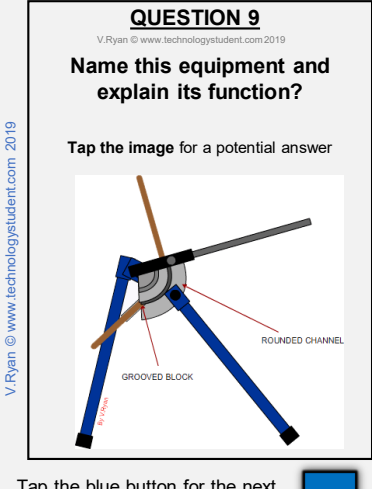

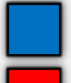

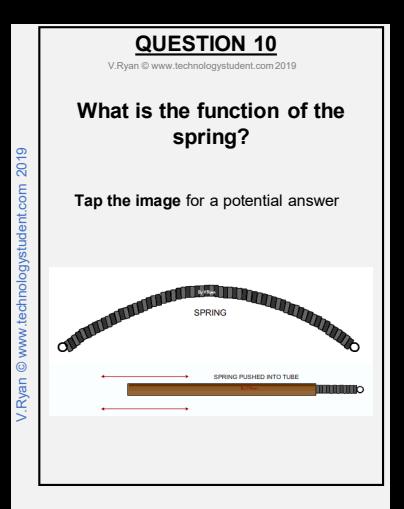

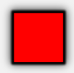

<span id="page-25-0"></span>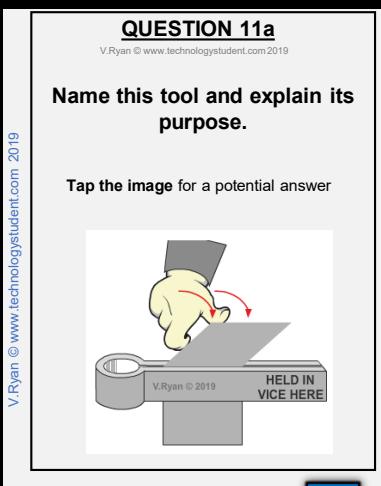

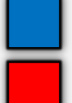

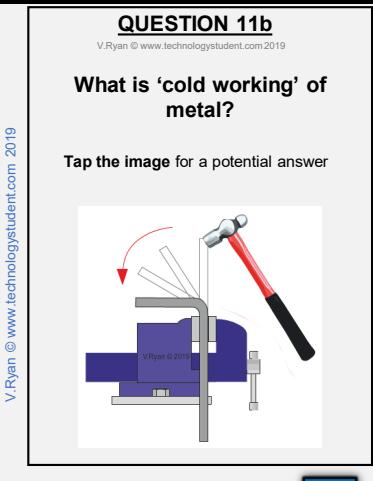

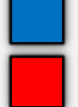

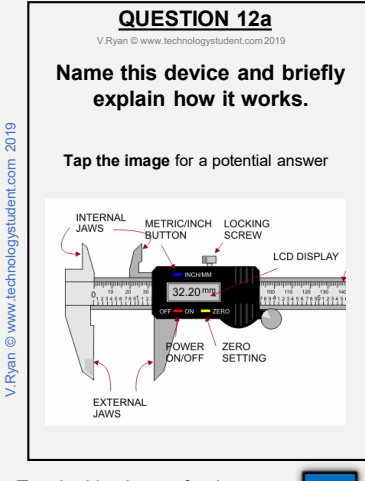

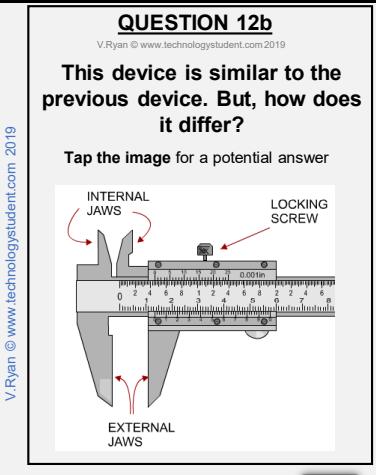

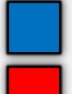

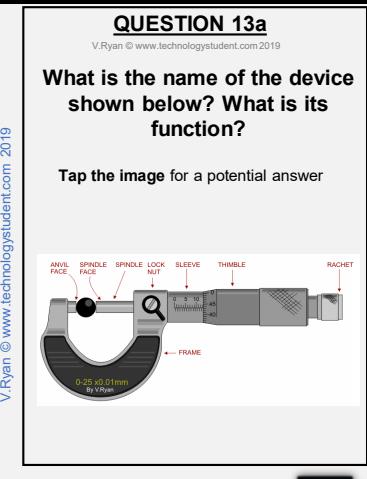

 $ent.com2019$ 

Ryan © www.tech

Tap the blue button for the next slide / page.

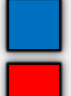

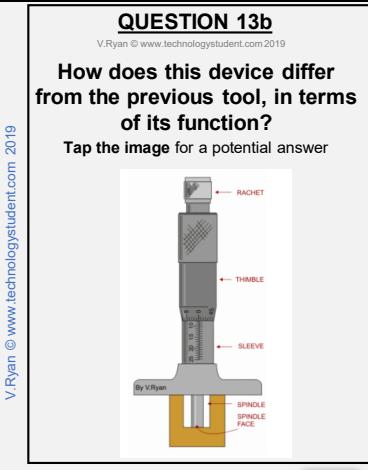

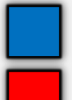

### **QUESTION 14**

V.Ryan © [www.technologystudent.com 20](http://www.technologystudent.com)19

### The image below shows 'rust' forming on the surface of steel. **What is another name / term for rust?**

**Tap the image** for a potential answer

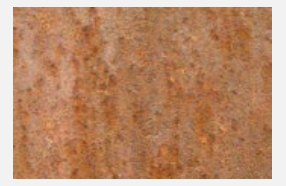

Tap the blue button for the next slide / page.

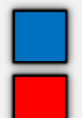

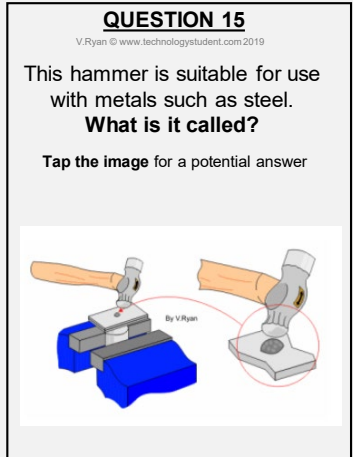

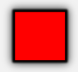